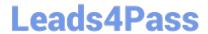

# **AZ-204**<sup>Q&As</sup>

**Developing Solutions for Microsoft Azure** 

### Pass Microsoft AZ-204 Exam with 100% Guarantee

Free Download Real Questions & Answers PDF and VCE file from:

https://www.leads4pass.com/az-204.html

100% Passing Guarantee 100% Money Back Assurance

Following Questions and Answers are all new published by Microsoft
Official Exam Center

- Instant Download After Purchase
- 100% Money Back Guarantee
- 365 Days Free Update
- 800,000+ Satisfied Customers

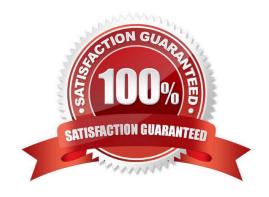

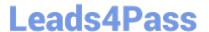

### **QUESTION 1**

DRAG DROP

You develop and deploy an Azure App Service web app. The web app accesses data in an Azure SQL database.

You must update the web app to store frequently used data in a new Azure Cache for Redis Premium instance.

You need to implement the Azure Cache for Redis features.

Which feature should you implement? To answer, drag the appropriate feature to the correct requirements. Each feature may be used once, more than once, or not at all. You may need to drag the split bar between panes or scroll to view

content.

NOTE: Each correct selection is worth one point.

Select and Place:

| Features                |   |
|-------------------------|---|
| horizontal partitioning | ļ |
| channel                 |   |
| list                    |   |
| set                     |   |

| Req | Hire | me | nt |
|-----|------|----|----|
| Neu | unc  |    |    |

Create a data structure for storing collections of related items

Create a data structure for the most recently accessed cache items

Send messages through a high-performance publisher/subscriber mechanism

Correct Answer:

| Fe | at | u | e |  |
|----|----|---|---|--|
|    | -  |   |   |  |

| Feature |  |
|---------|--|
| Feature |  |
| Feature |  |

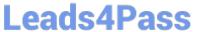

|                                                                                                    | Features                          |
|----------------------------------------------------------------------------------------------------|-----------------------------------|
|                                                                                                    | horizontal partitioning           |
|                                                                                                    |                                   |
| Requirement                                                                                                    | Feature                           |
| Create a data structure for storing collections of related items                                                                                                    | set                               |
| Create a data structure for the most recently accessed cache items                                                                                                    | list                              |
| Send messages through a high-performance publisher/subscriber mechanism                                                                                                    | channel                           |
| Reference: https://www.red-gate.com/simple-talk/development/dotnet-development/ohttps://docs.microsoft.com/en-us/azure/architecture/best-practices/caching                 | verview-of-azure-cache-for-redis/ |
| QUESTION 2                                                                                                    |                                   |
| HOTSPOT                                                                                                    |                                   |
| You are developing an app that manages users for a video game. You plan to store t phone number for the player. Some players may not have a phone number. The play balance |                                   |
| data.                                                                                                    |                                   |
| Data for the app must be stored in Azure Table Storage.                                                                                                    |                                   |
| You need to develop code to retrieve data for an individual player.                                                                                                    |                                   |
| How should you complete the code? To answer, select the appropriate options in the                                                                                         | answer area.                      |
| NOTE: Each correct selection is worth one point.                                                                                                    |                                   |
| Hot Area:                                                                                                    |                                   |

2024 Latest leads4pass AZ-204 PDF and VCE dumps Download

```
public class PlayerEntity : TableEntity
   public PlayerEntity()
    1
   }
   public PlayerEntity(string region, string email)
   1
      ParitionKey =
                        email
                        phone
                        region
      RowKey=
                        email
                        phone
                        region
    }
      public string Phone { get; set; }
    }
    public class Player
    }
      protected PlayerEntity player;
      async void GetPlayer(string cs,
                                                                     table, string pk, string rk)
                                              CloudTable
                                              CloudTableClient
                                              TableEntity
                                              TableEntityAdapter
      1
        TableEntity query =TableEntity.Retrieve<PlayerEntity>(pk, rk);
        TableOperation query =TableOperation.Retrieve<PlayerEntity>(pk,rk);
        TableResult query = TableQuery.Retrieve < PlayerEntity > (pk,rk);
        TableResultSegment query =TableResult.Retrieve<PlayerEntity>(pk, rk);
        TableEntity data =await table.ExecuteAsync(query);
        TableOperation data =await.table.ExeucteAsync(query);
        TableQuery data =await table.ExecuteAsync(query);
        TableResult data =await table.ExecuteAsync(query);
       player=data.Result as PlayerEntity;
       }
      }
```

Correct Answer:

2024 Latest leads4pass AZ-204 PDF and VCE dumps Download

```
public class PlayerEntity : TableEntity
   public PlayerEntity()
    1
   }
   public PlayerEntity(string region, string email)
    1
      ParitionKey =
                        email
                        phone
                        region
      RowKey=
                        email
                        phone
                        region
    }
       public string Phone { get; set; }
    }
    public class Player
    }
       protected PlayerEntity player;
                                                                      table, string pk, string rk)
       async void GetPlayer(string cs,
                                              CloudTable
                                               CloudTableClient
                                               TableEntity
                                               TableEntityAdapter
      1
        TableEntity query = TableEntity.Retrieve < PlayerEntity > (pk, rk);
        TableOperation query =TableOperation.Retrieve<PlayerEntity>(pk,rk);
        TableResult query = TableQuery. Retrieve < PlayerEntity > (pk,rk);
        TableResultSegment query =TableResult.Retrieve<PlayerEntity>(pk, rk);
        TableEntity data =await table.ExecuteAsync(query);
        TableOperation data =await.table.ExeucteAsync(query);
        TableQuery data =await table.ExecuteAsync(query);
        TableResult data =await table.ExecuteAsync(query);
       player=data.Result as PlayerEntity;
       }
      }
```

Box 1: region

The player\\'s region will be used to load-balance data.

Choosing the PartitionKey.

The core of any table\\'s design is based on its scalability, the queries used to access it, and storage operation requirements. The PartitionKey values you choose will dictate how a table will be partitioned and the type of queries that can be

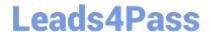

### https://www.leads4pass.com/az-204.html

2024 Latest leads4pass AZ-204 PDF and VCE dumps Download

used. Storage operations, in particular inserts, can also affect your choice of PartitionKey values.

Box 2: email

Not phone number some players may not have a phone number.

Box 3: CloudTable

Box 4: TableOperation query =..

Box 5: TableResult

References:

https://docs.microsoft.com/en-us/rest/api/storageservices/designing-a-scalable-partitioning-strategy-for-azure-table-storage

### **QUESTION 3**

DRAG DROP

Contoso, Ltd. provides an API to customers by using Azure API Management (APIM). The API authorizes users with a JWT token.

You must implement response caching for the APIM gateway. The caching mechanism must detect the user ID of the client that accesses data for a given location and cache the response for that user ID.

You need to add the following policies to the policies file:

a set-variable policy to store the detected user identity

a cache-lookup-value policy a cache-store-value policy a find-and-replace policy to update the response body with the user profile information

To which policy section should you add the policies? To answer, drag the appropriate sections to the correct policies. Each section may be used once, more than once, or not at all. You may need to drag the split bar between panes or scroll

to view content.

NOTE: Each correct selection is worth one point.

Select and Place:

## **Answer Area**

| Policy section | Policy             | Policy section |
|----------------|--------------------|----------------|
|                | Set-variable       |                |
| Inbound        | Cache-lookup-value |                |
| Outbound       | Cache-store-value  |                |
|                | Find-and-replace   |                |

Correct Answer:

## **Answer Area**

| Policy section | Policy             | Policy section |
|----------------|--------------------|----------------|
|                | Set-variable       | Inbound        |
| Inbound        | Cache-lookup-value | Inbound        |
| Outbound       | Cache-store-value  | Outbound       |
|                | Find-and-replace   | Outbound       |

Box 1: Inbound.

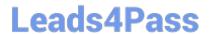

## https://www.leads4pass.com/az-204.html 2024 Latest leads4pass AZ-204 PDF and VCE dumps Download

| A set-variable policy to store the detected user identity.                                       |
|--------------------------------------------------------------------------------------------------|
| Example:                                                                                         |
|                                                                                                  |
|                                                                                                  |
|                                                                                                  |
| Box 2: Inbound A cache-lookup-value policy Example:                                              |
|                                                                                                  |
| parameter name                                                                                   |
|                                                                                                  |
|                                                                                                  |
| Box 3: Outbound                                                                                  |
| A cache-store-value policy.                                                                      |
| Example:                                                                                         |
|                                                                                                  |
|                                                                                                  |
|                                                                                                  |
| Box 4: Outbound                                                                                  |
| A find-and-replace policy to update the response body with the user profile information.         |
| Example:                                                                                         |
|                                                                                                  |
|                                                                                                  |
|                                                                                                  |
|                                                                                                  |
| Reference: https://docs.microsoft.com/en-us/azure/api-management/api-management-caching-policies |
| https://docs.microsoft.com/en-us/azure/api-management/api-management-sample-cache-by-key         |
|                                                                                                  |

**QUESTION 4** 

### **Leads4Pass**

### https://www.leads4pass.com/az-204.html

2024 Latest leads4pass AZ-204 PDF and VCE dumps Download

You are creating a hazard notification system that has a single signaling server which triggers audio and visual alarms to start and stop.

You implement Azure Service Bus to publish alarms. Each alarm controller uses Azure Service Bus to receive alarm signals as part of a transaction. Alarm events must be recorded for audit purposes. Each transaction record must include

information about the alarm type that was activated.

You need to implement a reply trail auditing solution.

Which two actions should you perform? Each correct answer resents part of the solution.

NOTE: Each correct selection is worth one point.

- A. Assign the value of the hazard message SessionID property to the ReplyToSessionId property.
- B. Assign the value of the hazard message Messageld property to the DevileryCount property.
- C. Assign the value of the hazard message SessionID property to the SequenceNumber property.
- D. Assign the value of the hazard message Messageld property to the CorrelationId property.
- E. Assign the value of the hazard message SequenceNumber property to the DeliveryCount property.
- F. Assign the value of the hazard message Messageld property to the SequenceNumber property.

Correct Answer: AD

- D: CorrelationId: Enables an application to specify a context for the message for the purposes of correlation; for example, reflecting the MessageId of a message that is being replied to.
- A: ReplyToSessionId: This value augments the ReplyTo information and specifies which SessionId should be set for the reply when sent to the reply entity.

Incorrect Answers:

### B, E: DeliveryCount

Number of deliveries that have been attempted for this message. The count is incremented when a message lock expires, or the message is explicitly abandoned by the receiver. This property is read-only.

### C, E: SequenceNumber

The sequence number is a unique 64-bit integer assigned to a message as it is accepted and stored by the broker and functions as its true identifier. For partitioned entities, the topmost 16 bits reflect the partition identifier. Sequence numbers

monotonically increase and are gapless. They roll over to 0 when the 48-64 bit range is exhausted. This property is readonly.

Reference: https://docs.microsoft.com/en-us/azure/service-bus-messaging/service-bus-messages-payloads

#### **QUESTION 5**

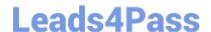

### https://www.leads4pass.com/az-204.html

2024 Latest leads4pass AZ-204 PDF and VCE dumps Download

You are developing an Azure Function App that generates end of day reports (or retail stores. All stores dose at 11 PM each day. Reports must be run one hour after dosing. You configure the function to use a Timer trigger that runs at midnight Customers in the Western United States Pacific Time zone (UTC - 8) report that the Azure Function runs before the stores dose. You need to ensure that the Azure Function runs at midnight in the Pacific Time zone.

What should you do?

- A. Configure the Azure Function to run in the West US region.
- B. Add an app setting named WEBSITE\_TIME\_ZONE that uses the value Pacific Standard Time
- C. Change the Timer trigger to run at 7 AM
- D. Update the Azure Function to a Premium plan.

Correct Answer: A

Latest AZ-204 Dumps

AZ-204 Study Guide

**AZ-204 Braindumps**